## **Q1. What is JDBC? Explain the types of JDBC drivers?**

### **Ans. What is JDBC?**

- **JDBC** is an API, which is used in java programming for interacting with database.
- JDBC (Java Data Base Connection) is the standard method of accessing **databases** from **Java application**.
- JDBC is a specification from **Sun Microsystem** that provides a **standard API** for java application to communicate with different database.
- JDBC is a **platform independent** interface between relational database and java applications.

#### **JDBC Drivers**

- **1. Type1 (JDBC-ODBC Driver)**
	- Depends on support for ODBC
	- Type1 is not portable driver
	- Translate JDBC calls into ODBC calls and use Windows ODBC built in drivers
	- ODBC must be set up on every client
	- For server side servlets ODBC must be set up on web server
	- Driver sun.jdbc.odbc.JdbcOdbc provided by JavaSoft with JDK
	- No support from JDK 1.8 (Java 8) onwards.

E.g. MS Access

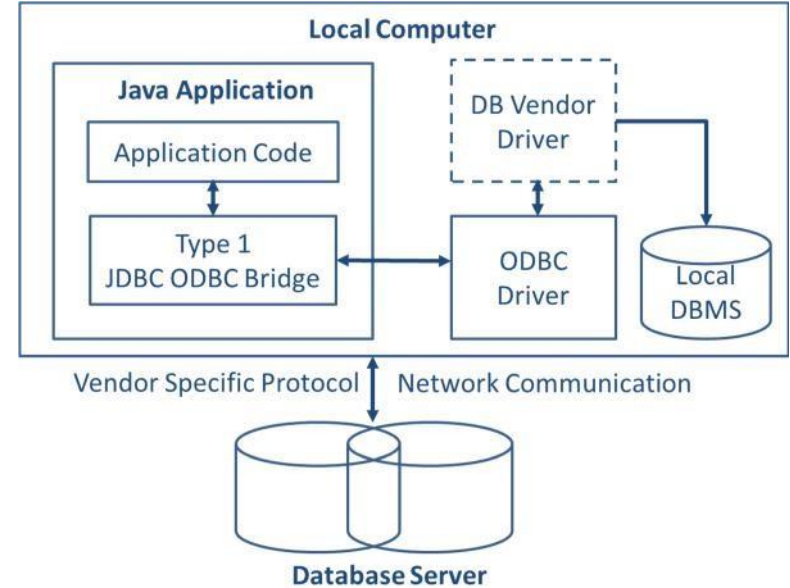

**Figure: Type1 (JDBC-ODBC Driver)**

#### **Advantages:**

- Allow to communicate with all database supported by ODBC driver
- It is vendor independent driver

#### **Disadvantages:**

- Due to large number of translations, execution speed is decreased
- Dependent on the ODBC driver
- ODBC binary code or ODBC client library to be installed in every client machine
- Uses java native interface to make ODBC call

 Because of listed disadvantage, type1 driver is not used in production environment. It can only be used, when database doesn't have any other JDBC driver implementation.

#### **2. Type 2 (Native Code Driver)**

- JDBC API calls are converted into native API calls, which are unique to the database.
- These drivers are typically provided by the database vendors and used in the same manner as the JDBC-ODBC Bridge.
- Native code Driver are usually written in C, C++.
- The vendor-specific driver must be installed on each client machine.
- Type <sup>2</sup> Driver is suitable to use with server side applications.
- E.g. Oracle OCI driver, Weblogic OCI driver, Type2 for Sybase

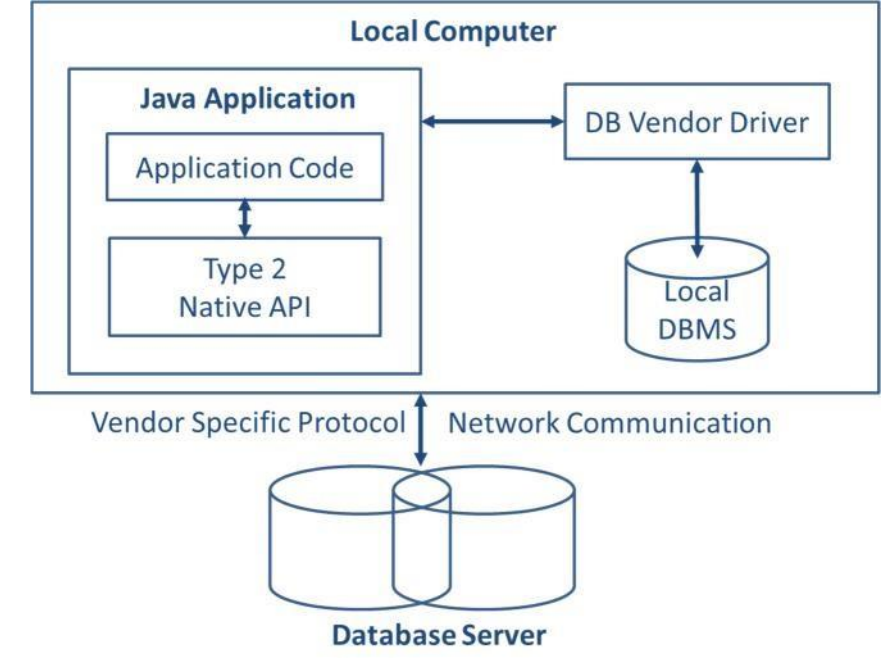

**Figure: Type 2 (Native Code Driver)**

#### **Advantages**

 As there is no implementation of JDBC-ODBC bridge, it may be considerably faster than <sup>a</sup> Type 1 driver.

#### **Disadvantages**

- The vendor client library needs to be installed on the client machine hence type 2 drivers cannot be used for the Internet.
- This driver is platform dependent.
- This driver supports all java applications except applets.
- It may increase cost of application, if it needs to run on different platform (since we may require buying the native libraries for all of the platform).
- Mostly obsolete now
- Usually not thread safe

#### **3. Type 3 (Java Protocol)**

- This driver translate the jdbc calls into <sup>a</sup> database server independent and middleware server specific calls.
- With the help of the middleware server, the translated jdbc calls further translated into database server specific calls.
- This type of driver also known as net-protocol fully java technology-enabled driver.
- Type-3 driver is recommended to be used with applets. its auto-downloadable.
- Can interface to multiple databases Not vendor specific.
- Follows a three-tier communication approach.
- The JDBC clients use standard network sockets to communicate with <sup>a</sup> middleware application server.
- The socket information is then translated by the middleware application server into the call format required by the DBMS, and forwarded to the database server.
- This kind of driver is extremely flexible, since it requires no code installed on the client and a single driver can actually provide access to multiple databases.

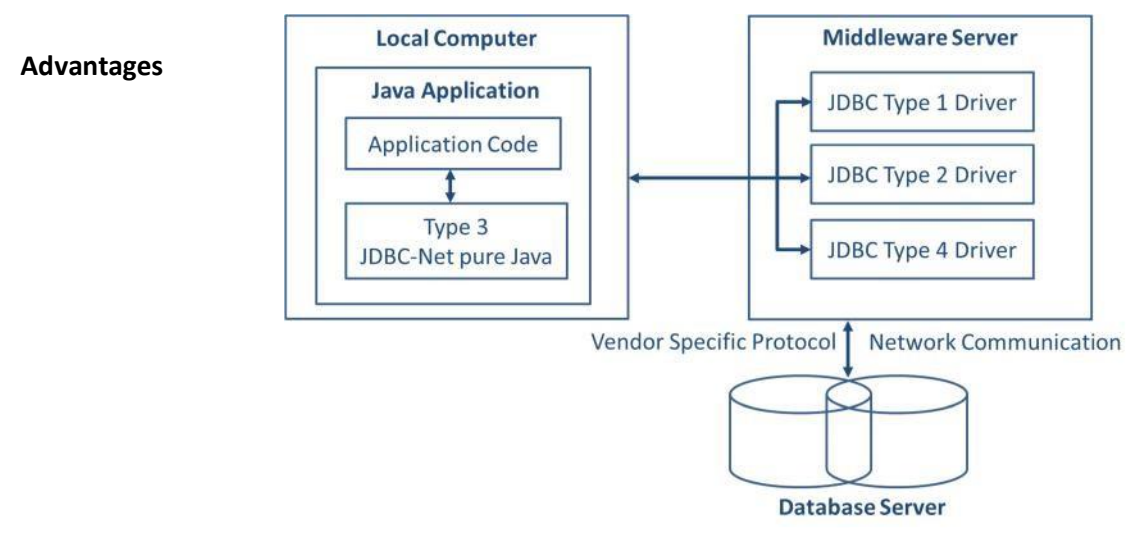

#### **Figure: Type 3 (Java Protocol)**

- Since the communication between client and the middleware server is database independent, there is no need for the database vendor library on the client.
- <sup>A</sup> single driver can handle any database, provided the middleware supports it.
- We can switch from one database to other without changing the client-side driver class, by just changing configurations of middleware server. E.g.: IDS Driver, Weblogic RMI Driver

#### **Disadvantages**

- Compared to Type <sup>2</sup> drivers, Type <sup>3</sup> drivers are slow due to increased number of network calls.
- Requires database-specific coding to be done in the middle tier.
- The middleware layer added may result in additional latency, but is typically overcome by using better middleware services.

#### **4. Type 4 (Database Protocol)**

- It is known as the Direct to Database **Pure Java Driver**
- Need to download <sup>a</sup> new driver for each database engine
- Type <sup>4</sup> driver, <sup>a</sup> pure Java-based driver communicates directly with the vendor's database through socket connection.
- This kind of driver is extremely flexible, you don't need to install special software on the client or server.
- This type of driver is lightweight and generally known as thin driver.
- You can use this driver when you want an auto downloadable option the client side application
- i.e. thin driver for oracle from oracle corporation, weblogic and ms sqlserver4 for ms sql server from BEA system

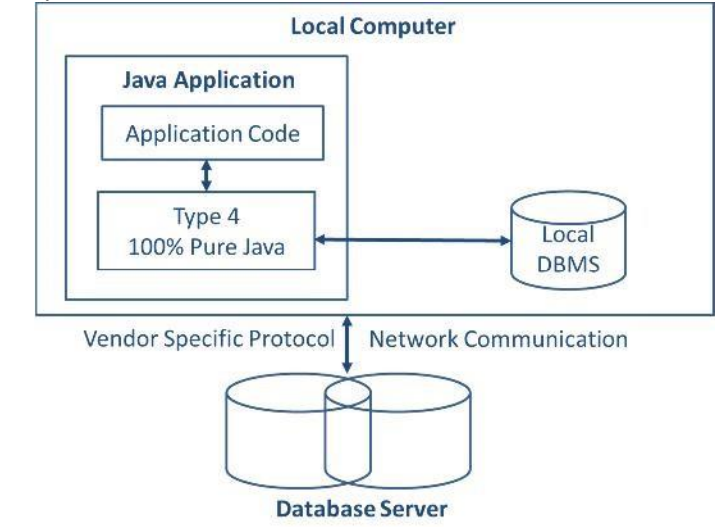

**Figure: Type 4 (Database Protocol)**

#### **Advantages**

- Completely implemented in Java to achieve platform independence.
- No native libraries are required to be installed in client machine.
- These drivers don't translate the requests into an intermediary format (such as ODBC).
- Secure to use since, it uses database server specific protocol.
- The client application connects directly to the database server.
- No translation or middleware layers are used, improving performance.
- The JVM manages all the aspects of the application-to-database connection.

#### **Disadvantage**

This Driver uses database specific protocol and it is DBMS vendor dependent.

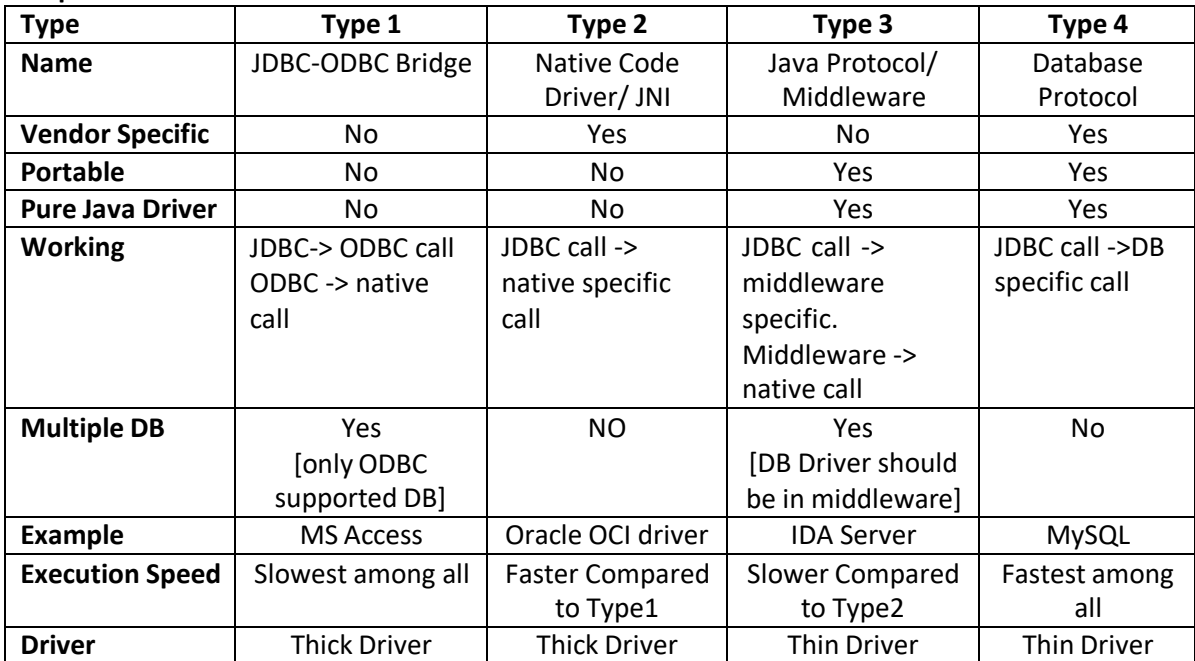

#### **Comparison between JDBC Drivers**

## **Q2. Explain Thick and Thin driver. Comment on selection of driver. Write code snippet for each type of JDBC connection.**

#### **Ans. Thick driver**

 Thick client would need the client installation. E.g. Type 1 and Type 2.

#### **Thin driver**

 The thin client driver, which mean you can connect to a database without the client installed on your machine. E.g. Type 4

#### **Comment on selection of driver**

- If you are accessing one type of database such as MySQL, Oracle, Sybase or IBM etc., the preferred driver type is 4.
- If your Java application is accessing multiple types of databases at the same time, type <sup>3</sup> is the preferred driver.
- Type 2 drivers are useful in situations, where a type <sup>3</sup> or type 4 driver is not available yet for your database.
- The type 1 driver is not considered a deployment-level driver, and is typically used for development and testing purposes only.

#### **Write code snippet for each type of JDBC connection**

#### **1. MySQL**

```
Class.forName("com.mysql.jdbc.Driver");
```

```
Connection conn=
DriverManager.getConnection("jdbc:mysql://localhost:PortNo/database
Name", "uid", "pwd");
```
#### **2. Oracle**

Class.forName("oracle.jdbc.driver.OracleDriver");

```
Connection conn=
DriverManager.getConnection("jdbc:oracle:thin:@hostname:port
Number:databaseName","root", "pwd");
```
#### **3. DB2**

```
Class.forName("com.ibm.db2.jdbc.net.DB2Driver");
```

```
Connection conn=
DriverManager.getConnection("jdbc:db2:hostname:port Number
/databaseName")
```
## **Q3. Explain Statement Interface with appropriate example.**

### **Ans. Java.sql.Statement**

- Used for general-purpose access to your database.
- Useful for **static** SQL statements, e.g. SELECT specific row from table etc.
- The Statement interface defines <sup>a</sup> standard abstraction to execute the SQL statements requested by <sup>a</sup> user and return the results by using the ResultSet object.
- The Statement interface is created after the connection to the specified database is made.
- The object is created using the createStatement() method of the Connection interface, as shown in following code snippet:

Statement stmt = con.createStatement();

```
1. import java.sql.*;
2. public class ConnDemo {
3. public static void main(String[] args) {
4. try {
5. // Load and register the driver
6. Class.forName("com.mysql.jdbc.Driver");
7. // Establish the connection to the database server
8. Connection conn= DriverManager.getConnection
9. ("jdbc:mysql://localhost:3306/database_name","root","pwd");
10. // Create a statement
11. Statement stmt = conn.createStatement();
12. // Execute the statement
13. ResultSet rs = stmt.executeQuery("SELECT * from Table");
14. // Retrieve the results
15. while(rs.next()){
16. System.out.print(rs.getInt(1)+"\t");
17. System.out.print(rs.getString("Name")+"\t");
18. System.out.println(rs.getString(3));
19. \frac{1}{\sqrt{\text{while}}}20. // Close the statement and connection
21. stmt.close();
22. conn.close();
23. }catch(Exception e){System.out.println(e.toString());
24. }//PSVM
```
25. }//class

## **Q4. Explain Prepared Statement with example.**

- Ans. The PreparedStatement interface is subclass of the Statement interface, can be used to represent a precompiled query, which can be executed multiple times.
	- Prepared Statement is used when you plan to execute same SQL statements many times.
	- PreparedStatement interface accepts input parameters at runtime.
	- <sup>A</sup> SQL statement is precompiled and stored in <sup>a</sup> PreparedStatement object.
	- This object can then be used to efficiently execute this statement multiple times.
	- The object is created using the prepareStatement() method of Connection interface, as shown in following snippet:

```
String query = "insert into emp values(?,?)";
PreparedStatement ps = con.prepareStatement(query);
ps.setInt(1,5);ps.setString(2,"New Employee");
int n = ps.executeUpdate();
```
### **Advantages:**

- The performance of the application will be faster, if you use PreparedStatement interface because query is compiled only once.
- This is because creating a PreparedStatement object by explicitly giving the SQL statement causes the statement to be precompiled within the database immediately.
- Thus, when the PreparedStatement islater executed, the DBMS does not have to recompile the SQL statement.
- Late binding and compilation is done by DBMS.
- **Provides the programmatic approach to set the values.**

## **Disadvantage:**

The main disadvantage of PreparedStatement is that it can represent only one SQL statement at a time.

## **Example of PreparedStatement**

*Write a program to insert student records to database using prepared statement*

```
1. import java.sql.*;
2. public class PreparedInsert {
3. public static void main(String[] args) {
4. try {
5. Class.forName("com.mysql.jdbc.Driver");
6. Connection conn= DriverManager.getConnection
7. ("jdbc:mysql://localhost:3306/ASET", "root","pwd");
8. String query="insert into asetstudent values(?,?,?,?)";
9. PreparedStatement ps=conn.prepareStatement(query);
10. ps.setString(1, "14092"); //Enr_no
11. ps.setString(2, "abc_comp"); //Name
12. ps.setString(3, "computer"); //Branch
13. ps.setString(4, "cx"); //Division
```
- 14. int i=ps.executeUpdate();
- 15. System.out.println("no. of rows updated ="+i);

```
16. ps.close();
```

```
17. conn.close();
```

```
18. }catch(Exception e){System.out.println(e.toString()); } }//PSVM
  }//class
```
## **Q5. Explain Callable Statement with example.**

- Ans. CallableStatement interface is used to call the stored procedures.
	- Therefore, the stored procedure can be called by using an object of the CallableStatement interface.
	- The object is created using the prepareCall() method of Connection interface.

```
CallableStatement cs=conn.prepareCall("{call Proc Name(?,?)}");
cs.setInt(1,2222);
cs.registerOutParameter(2,Types.VARCHAR);
cs.execute();
```
- Three types of parameters exist: IN, OUT, and INOUT.
- PreparedStatement object only uses the IN parameter. The CallableStatement object can use all the three.

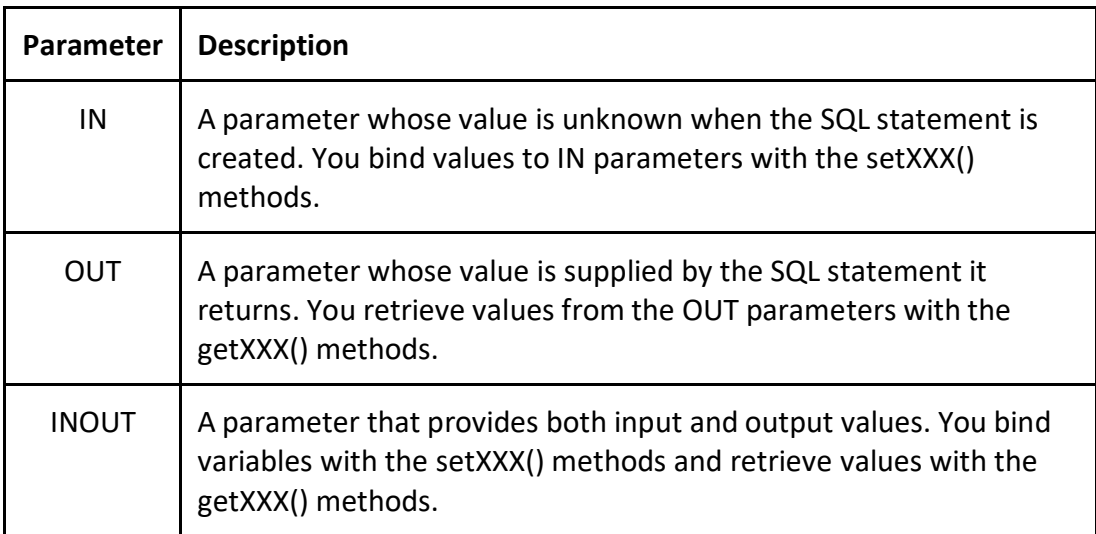

#### **Example of CallableStatement**

*Writa a Callable Statement program to retrieve branch of the student using {getBranch() procedure} from given enrollment number. Also write code for Stored Procedure* **Stored Procedure: getbranch()**

- 1. DELIMITER @@
- 2. DROP PROCEDURE getbranch @@
- 3. CREATE PROCEDURE databaseName.getbranch
- 4. (IN enr no INT, OUT my branch VARCHAR(10))
- 5. BEGIN
- 6. SELECT branch INTO my branch
- 7. FROM Student
- 8. WHERE enr no=enrno;
- 9. END @@
- 10. DELIMITER ;

#### **Callable Statement program**

```
1. import java.sql.*;
2. public class CallableDemo {
3. public static void main(String[] args) {
4. try {
5. Class.forName("com.mysql.jdbc.Driver");
6. Connection conn= DriverManager.getConnection
7. ("jdbc:mysql://localhost:3306/Aset", "root","pwd");
8.
9. CallableStatement cs=conn.prepareCall("{call getbranch(?,?)}");
10. cs.setInt(1,2222);
11. cs.registerOutParameter(2,Types.VARCHAR);
12. cs.execute();
13. System.out.println("branch="+cs.getString(2));
14. cs.close();
15. conn.close();
16. }catch(Exceptione){System.out.println(e.toString());}
17. }//PSVM
18. }//class
```
## **Q6. Differentiate Statement, Prepared Statement and Callable Statement.**

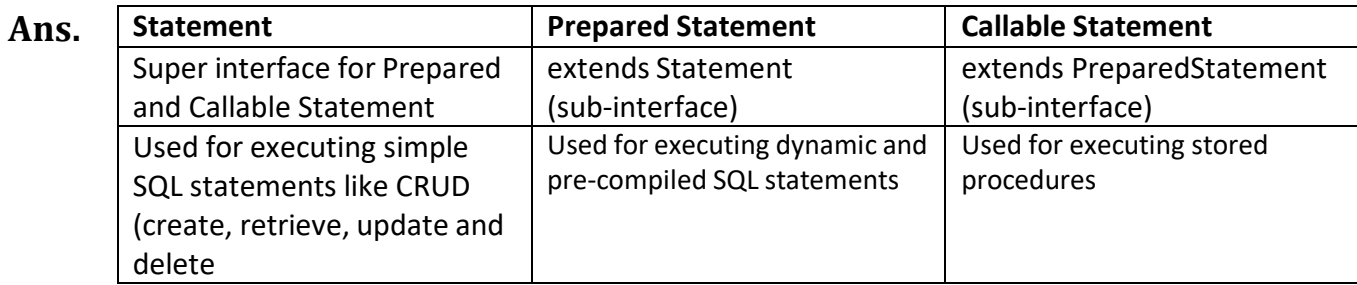

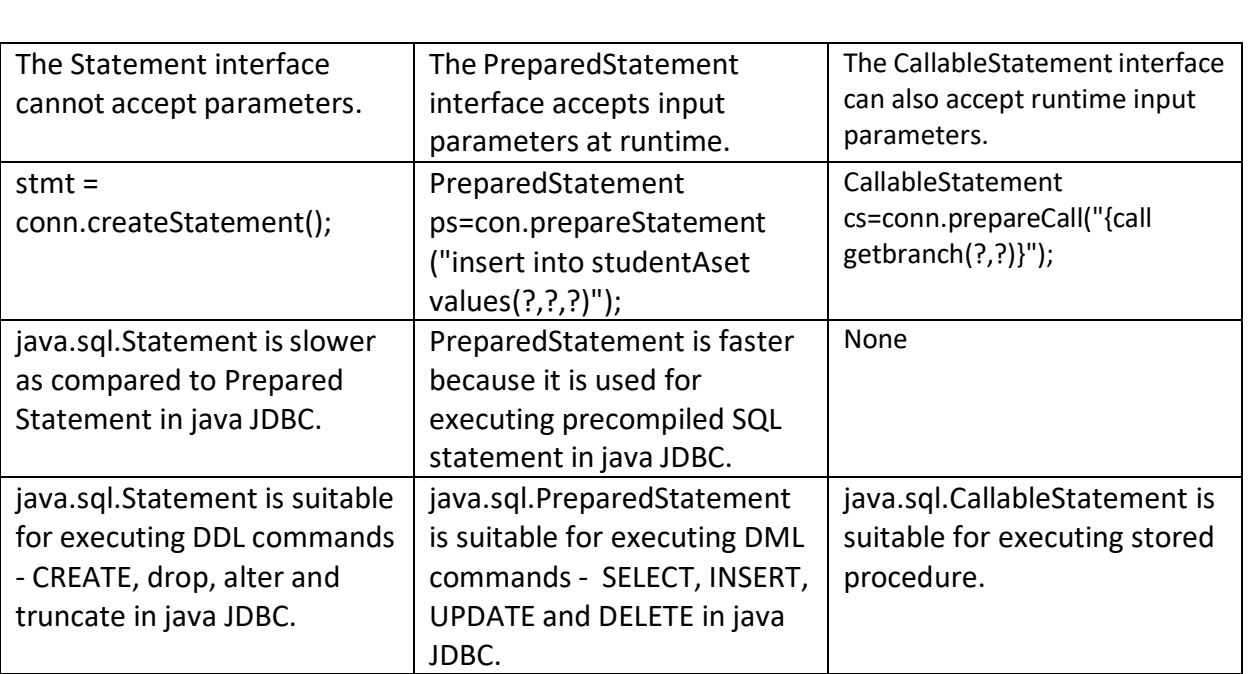

## **Q7. Explain JDBC Architecture.**

## **Ans. JDBC API**

- The JDBC API uses <sup>a</sup> driver manager and database-specific drivers to provide transparent connectivity to heterogeneous databases.
- JDBC API provides **classes** and **interfaces** to connect or communicate Java application with database.
- The JDBC API supports both two-tier and three-tier processing models for database access but in general, JDBC Architecture consists of two layers −
	- 1. JDBC API: This provides the application-to-JDBC Manager connection.
	- 2. JDBC Driver API: This supports the JDBC Manager-to-Driver Connection.

## **JDBC Driver Manager (***Class***)**

- This class manages a list of database drivers.
- It ensures that the correct driver is used to access each data source.
- The driver manager is capable of supporting multiple concurrent drivers connected to multiple heterogeneous databases.
- Matches connection requests from the java application with the proper database driver using communication sub protocol.
- The first driver that recognizes a certain subprotocol under JDBC will be used to establish a database Connection.

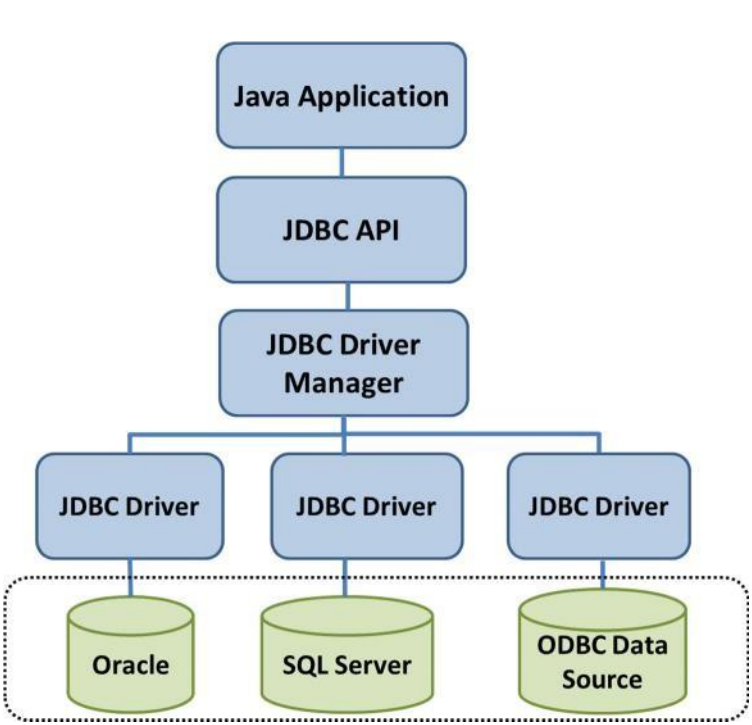

#### **Figure: JDBC Architecture**

## **Driver (***Interface***)**

- This interface handles the communications with the database server.
- You will interact directly with Driver objects very rarely.
- Instead, you use DriverManager objects, which manages objects of this type.
- It also abstracts the details associated with working with Driver objects.

## **Connection (***Interface***)**

- This interface with all methods for contacting <sup>a</sup> database.
- The connection object represents communication context, i.e., all communication with database is through connection object only.

### **Statement (***Interface***)**

 You use objects created from this interface to submit the SQL statements to the database. Some derived interfaces accept parameters in addition to executing stored procedures.

## **ResultSet (***Interface***)**

- These objects hold data retrieved from <sup>a</sup> database after you execute an SQL query using Statement objects.
- $\bullet$  It acts as an iterator to allow you to move through its data.

### **SQLException (***Class***)**

This class handles any errors that occur in a database application.

## **Q8. Explain methods of ResultSet Interface.**

### **Ans. Categories**

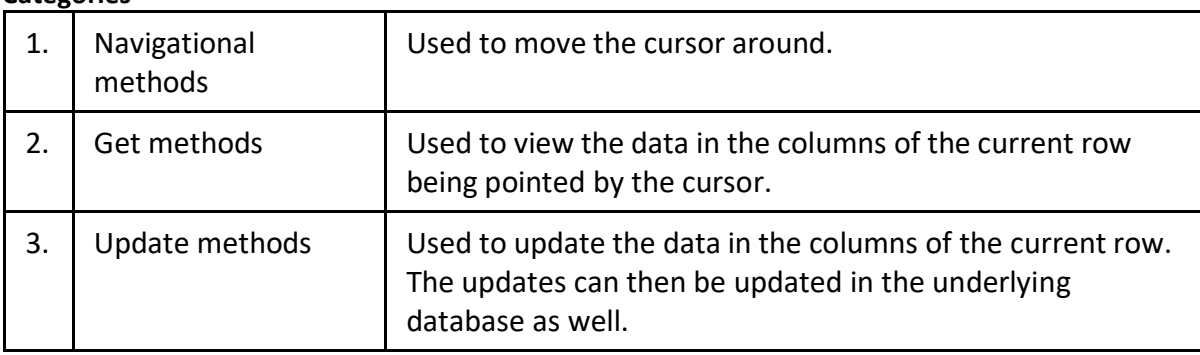

## **ResultSet: Navigational methods**

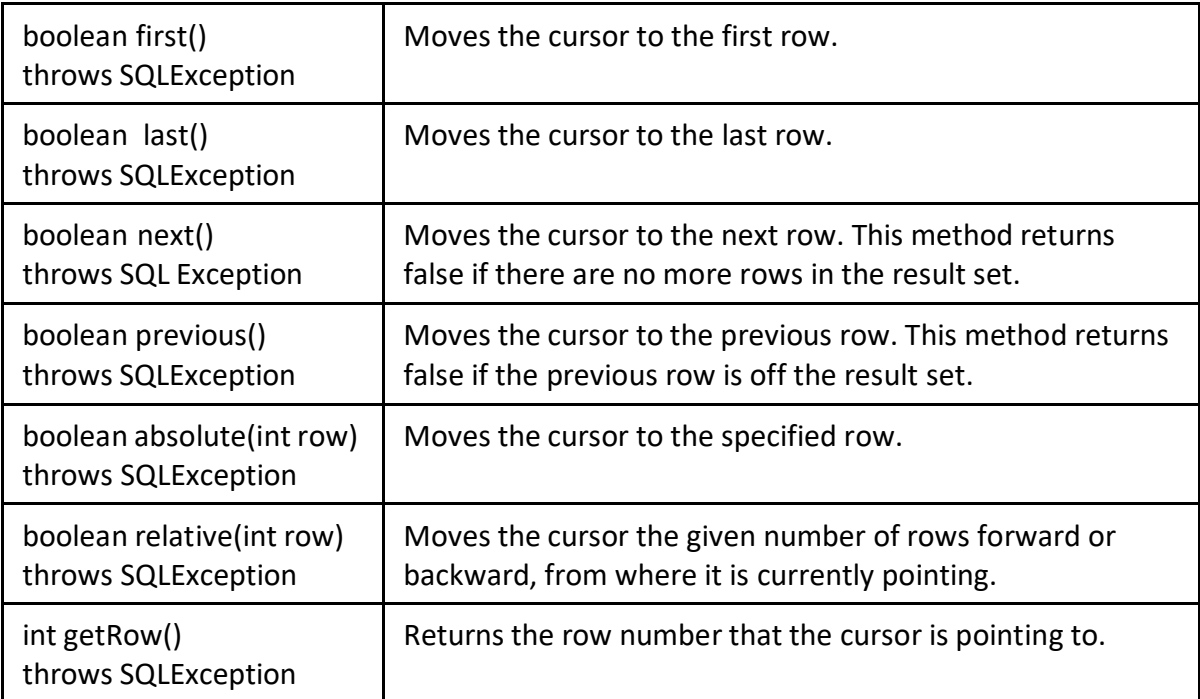

### **ResultSet: Get methods**

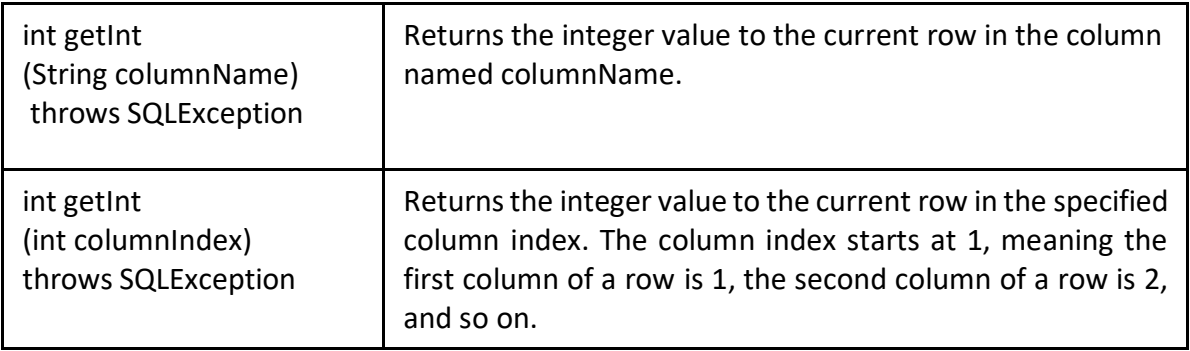

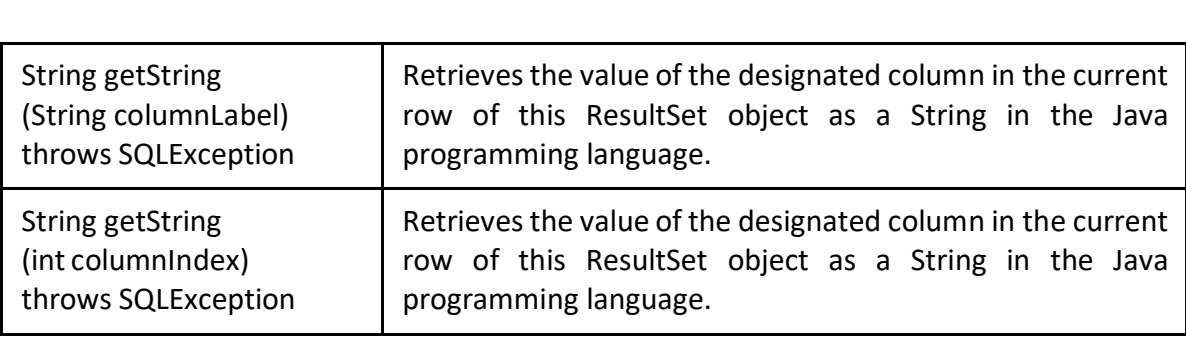

## **ResultSet: Update methods**

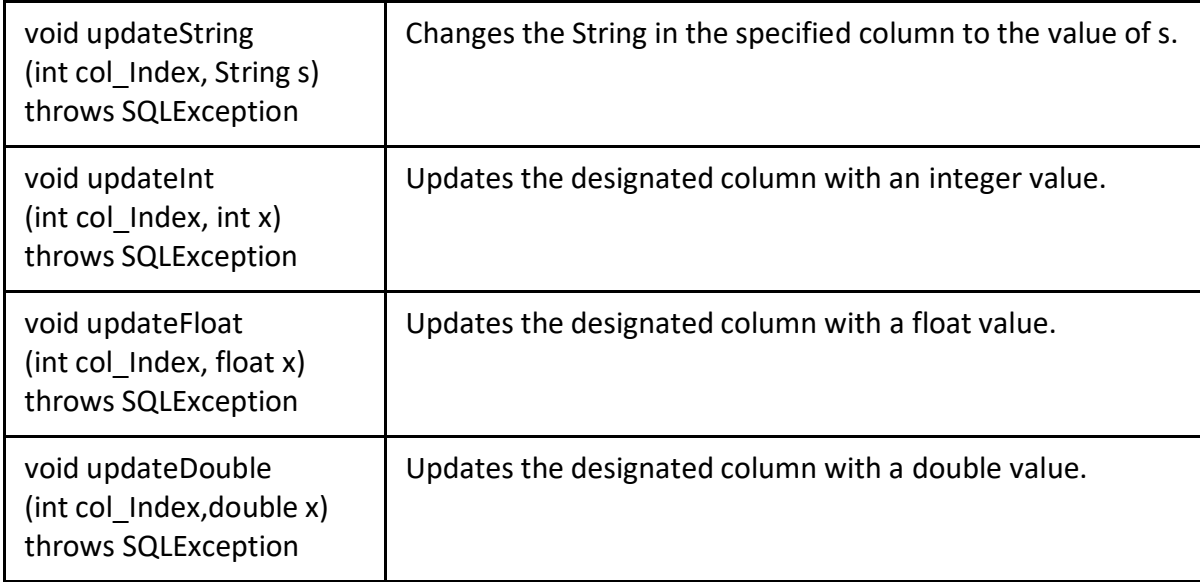

## **Q9. Differentiate executeQuery(), executeUpdate() and execute() with appropriate example.**

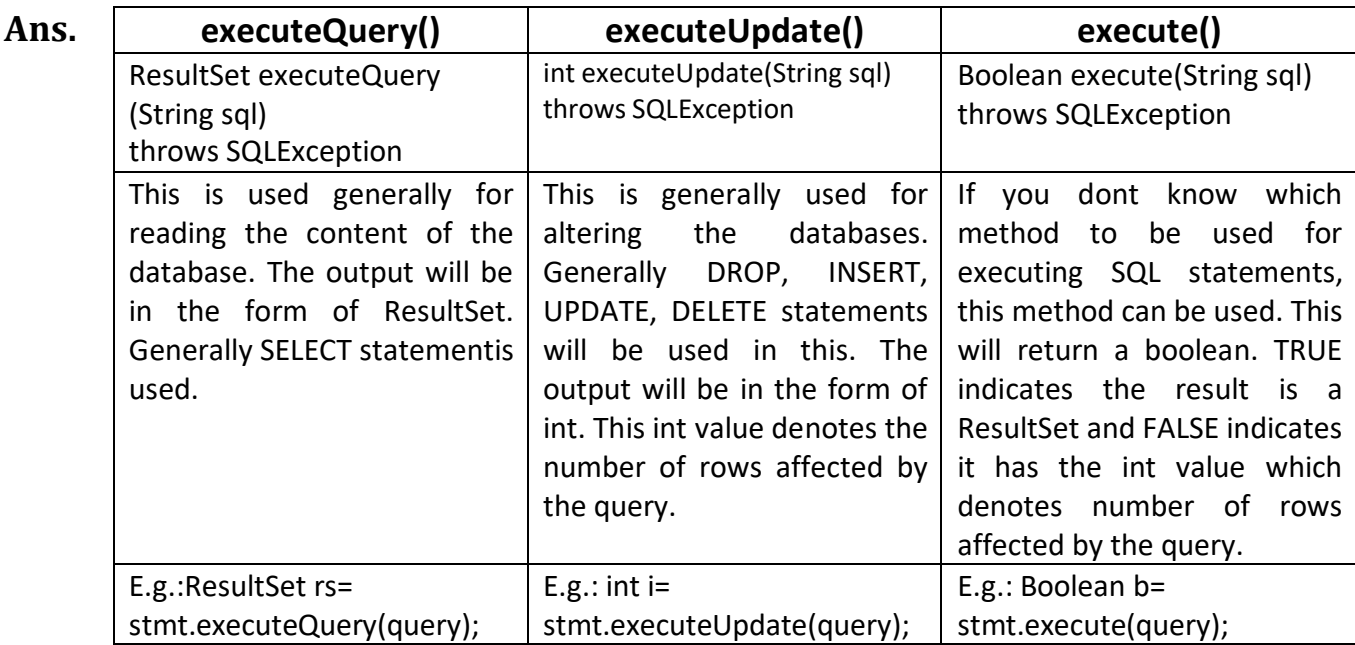

## **Q10. Explain Resultset Type and Concurrency**

## **Ans. Resultset Type**

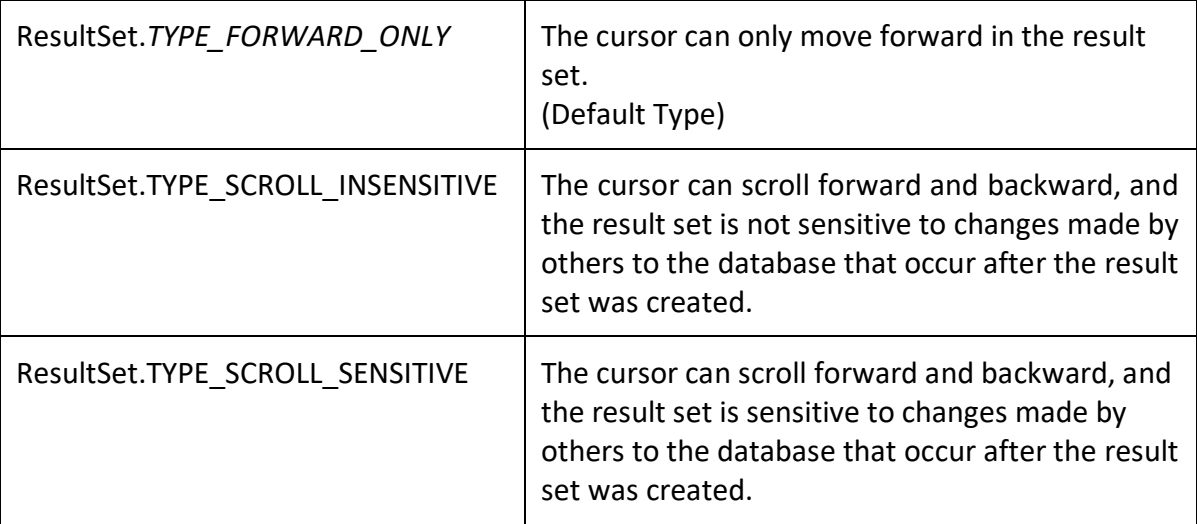

## **Concurrency of ResultSet**

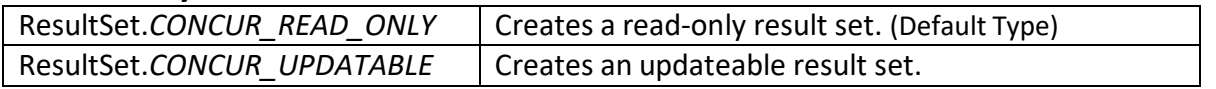

## **Example**

```
Statement stmt = conn.createStatement(
                          ResultSet.TYPE_FORWARD_ONLY,
                          ResultSet.CONCUR_READ_ONLY);
```
## **Q11. Explain Transaction Management in JDBC with appropriate example.**

- Ans. Transaction Management in java is required when we are dealing with relational databases.
	- By default when we create <sup>a</sup> database connection, it runs in **auto-commit** mode.
	- It means that whenever we execute <sup>a</sup> query and it's completed, the commit is fired automatically.
	- So every SQL query we fire is a transaction and if we are running some DML or DDL queries, the changes are getting saved into database after every SQL statement finishes.
	- Sometimes we want a group of SQL queries to be part of a transaction so that we can commit them when all the queries runs fine. If we get any exception, we have a choice of rollback all the queries executed as part of the transaction.

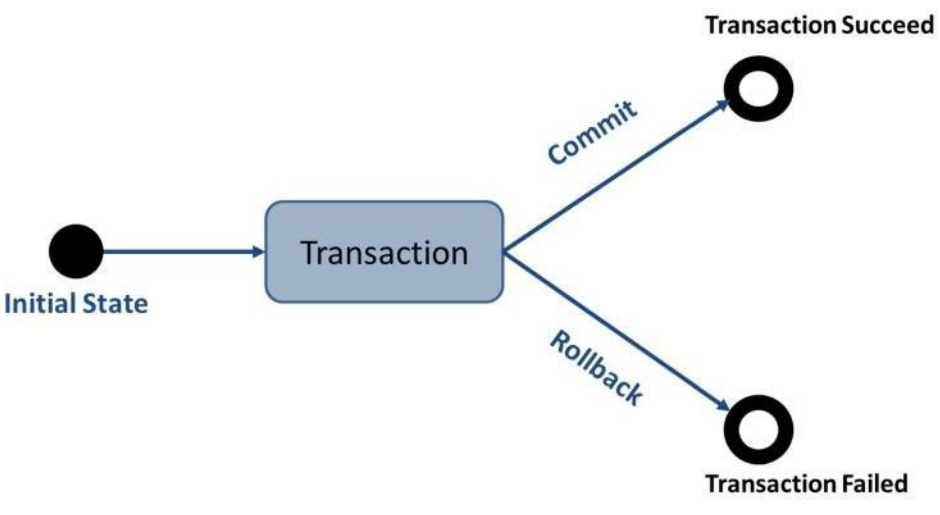

**Figure: Transaction Management**

## **Advantage of Transaction Management**

 **Fast performance:** It makes the performance fast because database is hit at the time of commit.

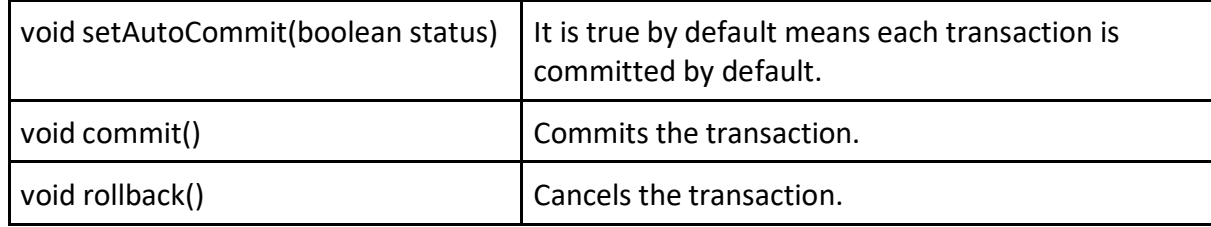

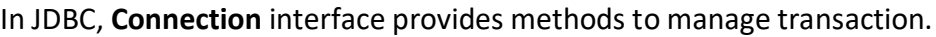

#### **Example**

```
1. import java.sql.*;
2. class RollbackDemo{
3. public static void main(String args[]){
4. try{ Class.forName("com.mysql.jdbc.Driver");
5. Connection con=DriverManager.getConnection(
6. "jdbc:mysql://localhost:3306/GTU","root","root");
7. con.setAutoCommit(false);//bydeafault it is true
8. Statement stmt=con.createStatement();
9. int i=stmt.executeUpdate("insert into aset
                                values(606,'ghi','ee')");
10. con.commit(); //Commit Transaction
11. i+=stmt.executeUpdate("insert into aset
                                values(607,'mno','ch')");
12. System.out.println("no. of rows inserted="+i);
13. con.rollback(); //Rollback Transaction
14. con.close();
15. }catch(Exception e) { System.out.println(e); }
16. }}
```
## **Q12. Explain the architecture of J2EE**

## **Ans.**

The J2EE platform is a set of services, application programming interfaces (APIs) and protocols. J2EE is used to develop and deploy multi-tier web-based enterprise applications using a series of protocols and application programming interfaces (APIs). J2EE contains several APIs such as Java Servlets, Java Server Pages (JSP), Enterprise Java Beans (EJB), Java Database Connectivity (JDBC), Java Message Service (JMS), Java Naming and Directory Interface (JNDI) and so on. The J2EE application model divides applications into three basic parts like components, containers and connectors. The application developers works on the components part, whereas system vendors are responsible for implementing containers and connectors. Containers act as a mediator between clients and components by providing services like transaction support and resource pooling. Connectors provide bidirectional communication between J2EE components and enterprise systems. Below in figure 1, you can depict the functioning of J2EE model:

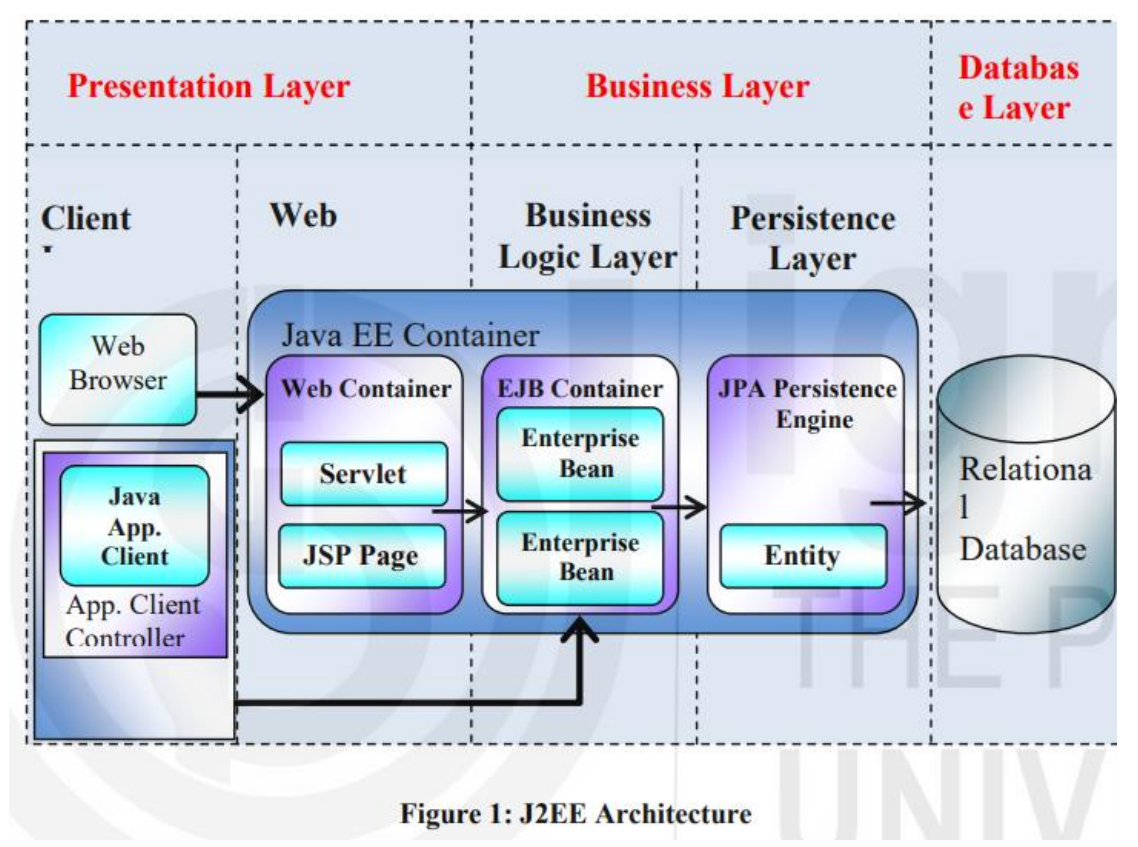

A J2EE application contains four components or tiers: Presentation, Application, Business, and Resource adapter components. The presentation component is the client side component that is visible to the client and runs on the client's server. The Application component is web side layer that runs on the J2EE server. The business component is the business layer which includes serverside business logic such as JavaBeans, and it is also run on the J2EE server. The resource adaptor component comprises an enterprise information system. When you develop J2EE application, you may find J2EE clients such as a web client, an application client, wireless clients or Java Web Startenabled clients. For running J2EE application, you need a J2EE container which is a server platform, Java component can be run on this container using APIs provided through the Web container and EJB container. The EJB container is a server platform used for controlling the execution of Enterprise Bean. Also, the EJB container job is to provide local and remote access to enterprise beans.

## **Q13. Define Web Server and Web Container**

**Ans.**

**Web Server** is a server software that handles HTTP requests and responses to deliver web pages or web content to clients (i.e. web browser) using HTTP protocol. Web browser communicates with web server using the Hypertext Transfer Protocol (HTTP). Hypertext Transfer Protocol (HTTP) is specially meant to communicate between Client and Server using Web (or Internet). To successfully execute web application, the number of server side technologies (such as JSP, Servlets and PHP) and their libraries are installed on the web server. Without these libraries, a web server cannot execute those server technologies based applications. In other words, we may say that the web server creates an execution infrastructure for the server technologies. An example of web server is Apache HTTP Server.

**Web Container** is a web server component that handles Servlets, Java Server Pages (JSP) files, and other Web-tier components. Web container is also called a Servlet Container or Servlet Engine. It is the responsibility of the Web container to map a URL to a particular servlet. Also, Web container ensures that the mapped URL requester has the correct access rights. It means that it provides the run time environment to web applications. The most common web containers are Glassfish, Eclipse, JBOSS, Apache Tomcat, WebSphere and Web Logic.